# **L'amateur et La caractérisation L'amateur et La caractérisation des** MIROIRS **par INTERFÉROMÉTRIE des** MIROIRS**par INTERFÉROMÉTRIE**

par Charles Rydel

Président de la Commissions des Instruments www.astrosurf.com/astroptics

Interférogramme d'un miroir sphérique de 200 mm ouvert à 3,7 réalisé à l'atelier d'optique de la Sorbonne par l'auteur. Il s'agit du primaire d'un astrographe Houghton.

**Dans notre récent article du mois de juillet/août**<br>
simple de mesure interférométrique des miroirs<br>
actronomiques, Nous en étiens reté à la démonstration nous avions présenté (p. 372) un dispositif astronomiques. Nous en étions resté à la démonstration de la faisabilité, en montrant que nous obtenions bien des franges avec ce dispositif si simple. Le montage était précaire et une nouvelle mouture plus stable et mieux guidée s'imposait, afin de commencer à faire des mesures de qualification sérieuses. Mais auparavant, rappelons brièvement au lecteur distrait, les deux avantages principaux de l'interféromètrie. D'abord, le coût global, qui est celui d'un oculaire de gamme moyenne (cent fois moins qu'un interféromètre « professionnel ») le rend accessible au plus

grand nombre de ceux qui sont curieux de sortir un peu des sentiers battus. Ensuite, il faut citer l'absence de surface de référence distincte du miroir sous test. En effet, un élément sphérique de référence est très

cher et il limitera, toute choses restant égales par ailleurs, la précision de la mesure dans les interféromètres de type Fizeau (de marque Zigo par exemple) à seulement ë/10 sur l'onde.

Dans **l'interféromètre de Bath**, l'élément de référence est une très petite partie de la surface du miroir sous test. Sa sphéricité peut donc être considérée comme parfaite compte tenu de son diamètre qui est de l'ordre de 1 ou 2 millimètres seulement alors que le miroir en fera cent ou deux cents fois plus.

Cela rappelé, cette nouvelle mise en place a mis en évidence un problème que nous ne soupçonnions pas et qui s'est avéré décisif dans l'obtention de franges bien contrastées. En outre, il convient de connaître les limites d'utilisation du dispositif. De tout cela nous reparlerons plus loin. Voyons sans plus tarder une description sommaire du nouvel interféromètre et de ses conditions d'utilisation.

## **Pas d'interférométrie sans stabilité**

La première chose a consisté à créer un dispositif de guidage efficace pour l'interféromètre. Celui-ci est constitué d'une paire de

règles rectangulaires creuses en aluminium, longues de deux mètres et vissées perpendiculairement l'une sur l'autre. Ces règles sont généralement utilisées par les maçons pour "tirer" le béton et sont très bon marché. L'ensemble formant un "T" sera alors très rigide. Ces règles existent aussi en trois et quatre mètres.

À l'extrémité de ce montage et perpendiculairement à lui, on a fixé un dispositif constitué de deux planchettes, permettant d'une part de poser le miroir à tester et d'autre part, de l'orienter afin qu'il réfléchisse correctement le faisceau de retour sur l'interféromètre. En fait, miroir et interféromètre partagent le même référentiel. On conçoit alors que l'ensemble soit peu sensible aux

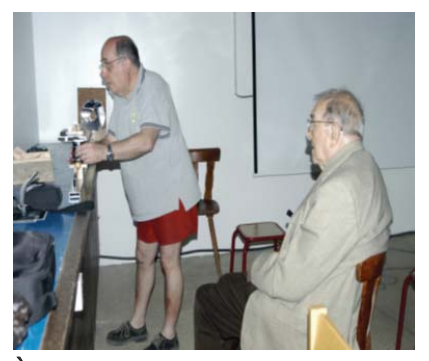

À Valdrome, l'auteur montrant le dispositif à Charles Ferhenbach, astronome, membre de l'académie des sciences.

vibrations puisque elles vont déplacer simultanément le miroir et l'interféromètre dans la même direction. Ce dispositif est un banc optique.

Enfin, nous avons disposé l'interféromètre proprement dit sur une plateforme trois axes (fig. A). Le réglage des axes XY est confié à une platine de microscope (1) visible sur la *figure A*, acquise sur le site d'enchères *ebay* pour la modique somme de quarante euros, somme ridicule compte tenu de la qualité de ce dispositif. L'axe Z qui règle la hauteur, est ici réalisé en détournant de sa fonction la rampe hélicoïdale (2) d'un doubleur de focale macro photo. Un tel composant se trouve en diverses marques (Vivitar, Soligor, Foca etc) sur le site d'enchère pour quinze/vingt euros.

Cette plateforme est elle-même solidaire d'un dispositif en forme de "U" réalisé en bois, prévu pour coulisser sur le banc optique, cela afin de positionner grossièrement le dispositif à la focale, laquelle sera ajustée finement sur la platine de microscope. En pratique on peut démonter le doubleur car on a disposé de part et d'autre des bagues mâle et femelle sur la plateforme et le dispositif en bois (3).

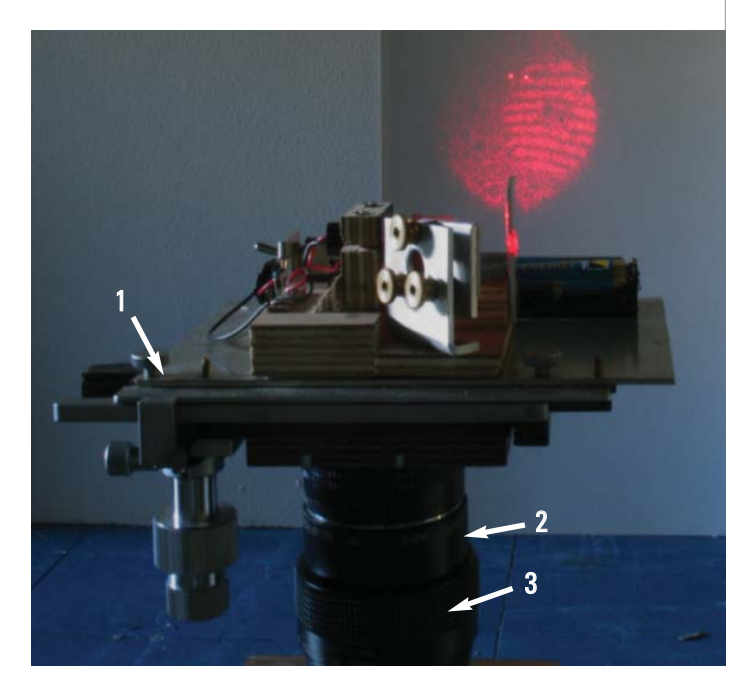

A – L'interféromètre monté sur une plateforme trois axes.

1 – Platine de microscope ; 2 – Rampe hélicoïdale ; 3 – Dispositif d'adaptation au banc.

## **Le nouvel interféromètre**

Dans ce nouveau dispositif la source est maintenant constituée par un petit laser rouge **<sup>1</sup>**, alors qu'il était vert précé-

demment. Il a été choisi pour sa faible consommation (30 mA) et sa faible puissance (< 5 mW) permettant une alimentation par piles, ce qui est bien pratique dans le cadre de démonstrations, mais limite celles-ci au miroirs déjà aluminés si l'on ne veut pas être condamné à l'obscurité : on passe en effet d'un coefficient de réflexion de 90 % à 4 % seulement. La lentille  $(F = 10 \text{ mm})$  et le cube diviseur (20 mm) de faisceau sont restés les mêmes qu'auparavant.

Un détail, ici, que nous avons découvert. Au début de la mise au point, les franges étaient peu distinctes et peu contrastées. Après quelques interrogations je me suis souvenu que la lumière

du laser était polarisée. En fait il faut que les deux grosses taches qui émergent du cube et qui sont destinées par projection à se recouvrir en bougeant l'axe Y de la platine – rendant ainsi visible les interférences – ces deux taches doivent avoir approximativement la même luminosité. Or le faisceau du laser étant polarisé et le cube se comportant visiblement comme un polariseur à la longueur d'onde du laser, il convenait de tourner le laser sur son axe afin d'égaliser les luminosités des taches. Pour une position donnée, les franges crées avec le miroir en test, sont devenues très contrastées et parfaitement identifiables.

Il demeure néanmoins que ce laser bas coût n'a pas une illumination très homogène, son faisceau ayant la forme d'une ellipse. En effet, l'astigmatisme du faisceau n'est pas corrigé par l'optique constituée d'une simple lentille en plastique. Souvenonsnous néanmoins que les interféromètres du commerce coûtent cent ou deux cents fois le prix de celui que nous présentons et qu'il existe des lasers mieux corrigés autour de 100 euros.

### **Limites des mesures des rayons de courbure**

Le tableau ci-dessous donne, pour différents F/D et diamètres, la valeur de l'astigmatisme introduit par l'interféromètre pour une distance entre les faisceaux d = 8 mm, calculée selon la formule donné dans le précédent article. La partie en vert est exploitable directement, la partie en rose est probablement inutilisable car les franges sont trop nombreuses. Pour les miroirs de 150 et 200 mm, ouverts à 3,3, il convient de tenir compte vraiment de l'astigmatisme introduit par l'interféromètre dans les calculs car il n'est plus négligeable.

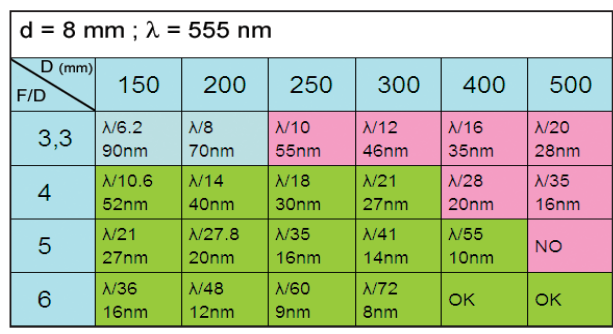

1 – Conrad, prix 15 euros. Noter qu'il est vendu pour 670 nm. Mesuré, nous avons trouvé 652,7 nm.

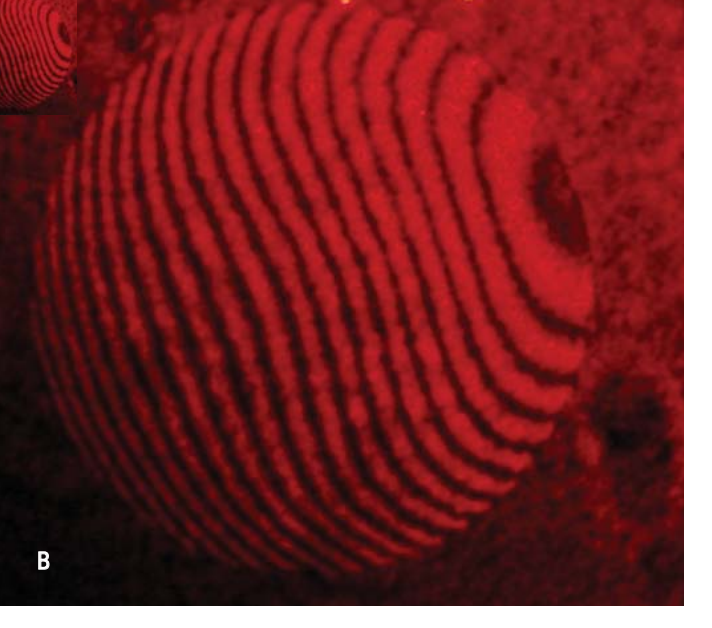

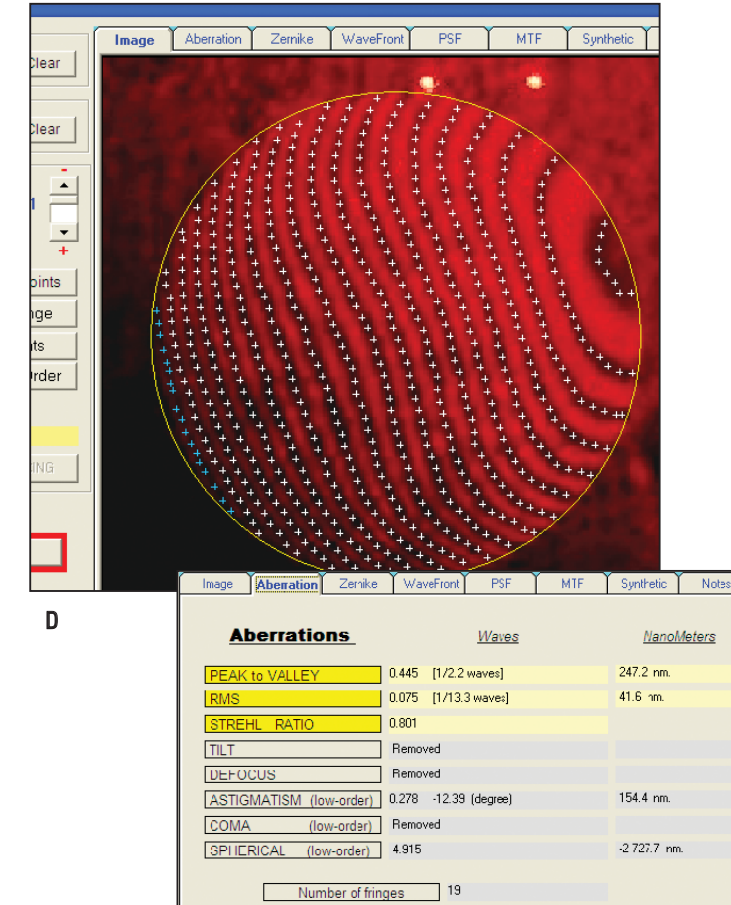

#### **De vrais interférogrammes**

Le nouveau dispositif nous a rapidement permis de "tirer le portrait" d'un miroir parabolique que nous allons analyser à l'aide d'un interpréteur de franges. Ce n'est rien d'autre qu'un logiciel qui est là pour faciliter et automatiser le travail et le rendre, si possible, impersonnel. Nous pouvons voir (fig. B) l'interférogramme d'un miroir de 152 mm de diamètre effectif et de 1 500 mm de rayon de courbure, acheté en solde avec son tube et supposé parabolique. Il va nous servir de pièce de démonstration avec le logiciel AtmosFringe. Nous en profiterons pour explorer en les explicitant, la plupart des possibilités de ce logiciel.

#### **AtmosFringe**

Ce logiciel, développé par l'opticien italien Massimo Ricardi est très pratique à utiliser,. Nous allons à titre d'exemple voir, en quelques tableaux, ce qu'il est possible d'en tirer (fig. C).

En appuyant sur le bouton "Add circle", nous allons tracer, en disposant trois points, le périmètre du miroir qui constitue la pupille d'entrée. Puis nous

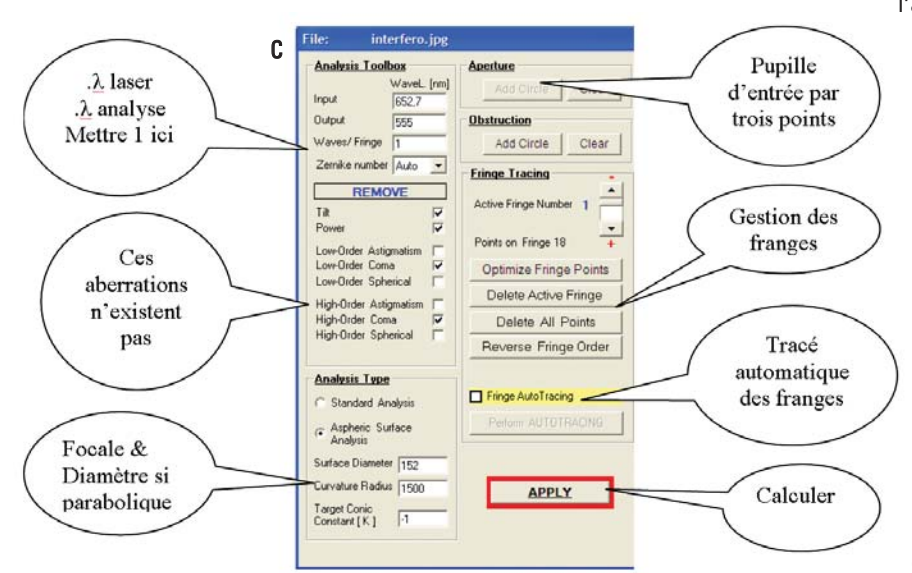

allons marquer les franges avec des points par un click gauche puis en appuyant sur "autotracing", le logiciel tracera les franges automatiquement. Il faut de toute façon les examiner et corriger de petites erreurs en particulier sur les bords. Voyons le résultat. Il reste à appuyer sur le bouton "Apply" et ouvrir la fenêtre "Aberration"qui va nous donner les premiers résultats (fig. D et E).

Total Points on Fringes | 624 Rms Fit Error (quality of Fit) 0.050

Best Fit Conic Constant

 $K = -1.112$ 

E

Nous voyons, dans le tableau de la page précédente, que l'astigmatisme introduit par l'interféromètre se

chiffre à 27 nm. Nous en trouvons 154 ! Première constatation, le miroir est astigmate. Cela pourrait aussi être dû au fait que les deux faisceaux ne soient pas exactement parallèle et que, au niveau du miroir la séparation soit de 20 mm au lieu de 8 mm ! Nous allons faire "comme si" le défaut provenait du miroir, ce qui n'est pas impossible. Néanmoins le "rapport de Strehl" est de 0,8, valeur qui est celle d'un miroir à λ/4, valeur que nous avons également trouvée en le mesurant au

Conic Constant (K) range

Parabola 1<K<0 Prolate Ellipsoid  $K = 0$  Sphere K > 0 Oblate Ellipsoir

K < -1 Hyperbola

Foucault avec trois personnes différentes. En annulant totalement l'astigmatisme, on trouve λ/4,4 soit une erreur bien pardonnable de 12 nm, montrant la concordance au moins dans ce cas, du Foucault et de l'interféromètre.

Mais alors à quoi sert le Foucault ? En premier lieu à voir l'astigmatisme, la forme globale du miroir ainsi que la valeur RMS, indicateur global de la qualité du miroir. Un bon miroir sera meilleur

que 20 nm RMS.

Passons à l'onglet "Wavefront" et lançons le calcul (fig. F). Ce miroir de fabrication industriel a un état de surface très moyen. On constate qu'il existe une ondulation sur le miroir donnant lieu ensuite à une remontée du bord à "5 h" et une autre à "8 h" et à un bord rabattu à "6 h", sans compter le trou central ! Il est vrai que le miroir est en sus, légèrement hyperbolique avec un coefficient conique de –1,11 au lieu de –1. Cela explique que le résultat soit ici à λ/2,2. Là encore la prudence s'impose car ce coefficient varie comme la puissance quatre du diamètre. La valeur utile du diamètre tenant compte du chanfrein sera mesurée le plus précisément possible. Que donnera-t-il sur le ciel et quel sera le contraste ? Sur la *figure G*, on voit la tache de diffraction et sur la *figu-*

*re H* le contraste en fonction de la fréquence spatiale. La perte à 100 lignes/mm est de 10 %. Il faudra remesurer ce miroir avec une rotation de 90° et surtout en vérifiant le parallélisme des faisceaux. Il est donc important de pouvoir faire basculer la lentille de l'interféromètre afin d'aligner une fois pour toute, le parallélisme.

#### **De vrais interférogrammes**

Nous n'avons examiné qu'une partie des possibilités d'AtmosFringe. Il faut savoir qu'il dispose d'autres fonctions comme la création d'une image de Foucault à partir des franges d'interférométrie, un outil de synthèse des résultats bien pratique. Il existe un autre logiciel, gratuit celui-là, OpenFringe, dérivé de FringeXP, peut-être plus riche mais bien moins clair à exposer. C'est ce souci de clarté qui nous a fait choisir ce logiciel.

Les mesures interférométriques demandent de la précision, du soin et un certain discernement comme toute mesure, sous peine ici de leur faire dire que la réalité est pire qu'elle n'est… en réalité car les pièges ne sont pas exclus (on l'a vu avec le parallélisme des faisceaux sur notre miroir !). Il s'agit donc d'une méthode qui ne flatte pas l'utilisateur par des résultats fabuleux contrairement à d'autres, mais qui est exigeante avec lui, l'obligeant à la compréhension et la maîtrise complète du procédé de mesure qui pour apparaître à première vue comme un art, n'en reste pas moins une science, c'est-à-dire une activité rationnelle, accessible à celui qui veut s'en donner la peine et les moyens.

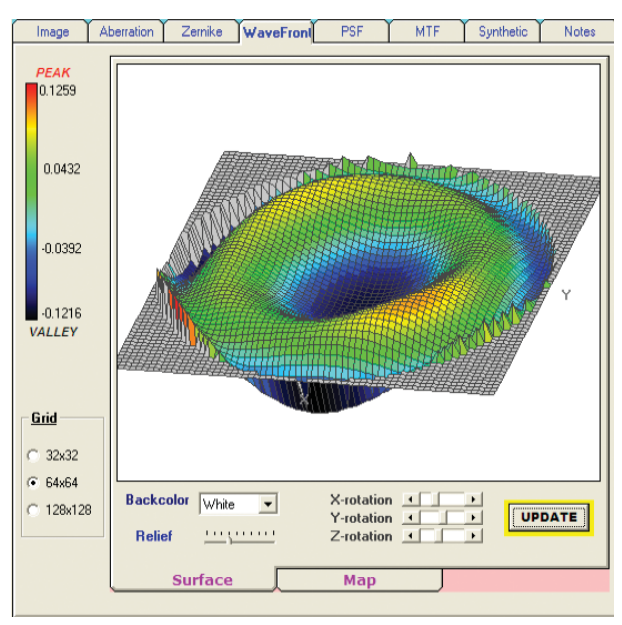

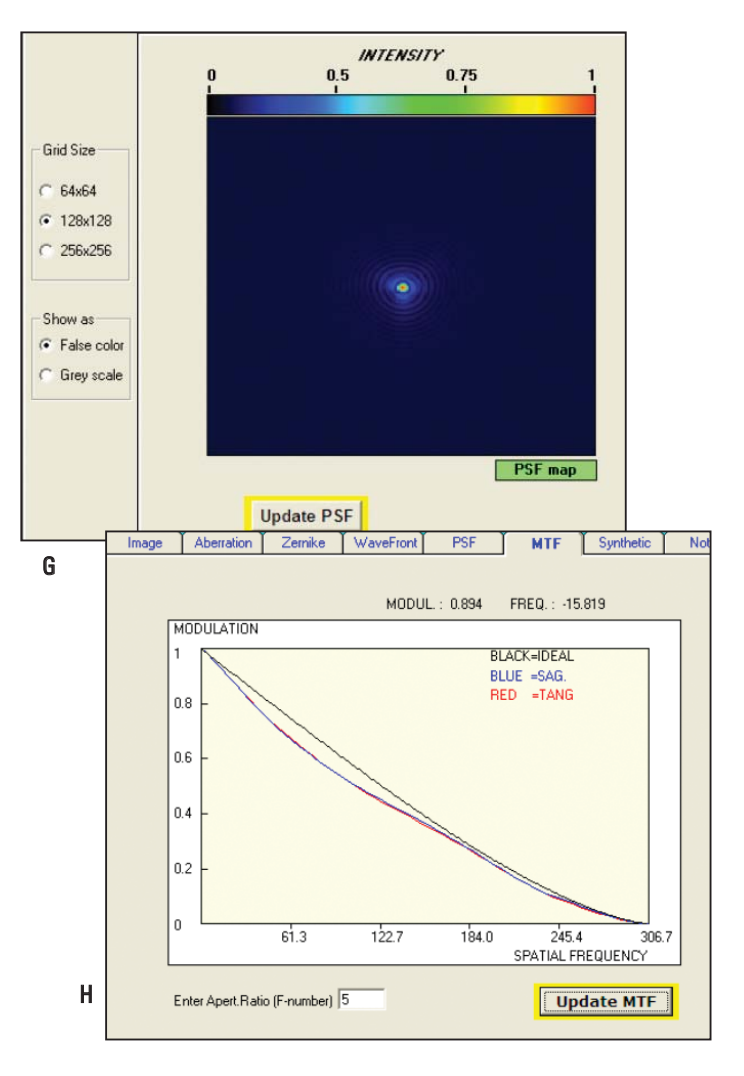

En retour, cette méthode d'interférométrie donnera de nombreuses indications à celui qui aura pris la peine de la maîtriser et d'en connaître ses limites. Encore devra-t-il se familiariser avec les concepts un peu ésotériques de valeur RMS et de "rapport de Strehl", qui sont bien plus pertinents ici que le "pic to vallée", afin de digérer toutes les subtilités du procédé.

Comme toutes les méthodes, elle demande à être croisée avec d'autres. Ici, le Foucault est tout indiqué, en se souvenant des limites de celui-ci. La mesure P/V est bien justifiée si la surface est régulière et si le rapport entre P/V et RMS est de l'ordre de 4 à 6. Si la surface est accidentée par une mauvaise utilisation de l'outil par exemple, certains défauts n'apparaîtront pas pour des raisons d'échantillonnage insuffisant et il en sera de même pour les bords du miroir. Le Foucault reste néanmoins très pratique pour le suivi par la rapidité de sa mise en œuvre, en particulier s'il est rendu impersonnel par son automatisation, ce qui est en cours à l'atelier de la Sorbonne.

L'interférométrie apparaît donc aujourd'hui comme un test global de validation finale où la subjectivité pourra être limitée au minimum. L'interféromètrie n'a pas vocation à courte échéance, à remplacer le Foucault. Elle demande encore à être confortée par une autre méthode servant de guide à l'expérimentateur débutant, lui évitant les erreurs les plus flagrantes, et lui permettant alors de parcourir sereinement la pente escarpée de la courbe d'apprentissage.

#### **Sur internet, des adresses pour en savoir plus** http://tech.groups.yahoo.com/group/interferometry/ http://www.atmsite.org/contrib/Rowe/bath/rtmc04/rtmc04.html http://www.astrolab.be/johan.coussens/interfer/interfer1.htm